### Q4. Discuss the linear convolution of the 2-finite length sequences using the DFT

## DTFT: A Quick Recap

- Extends the FT for non-periodic discrete-time signals
- Forward DTFT:

$$
X[\Omega] = \sum_{n=-\infty}^{\infty} x[n]e^{-j\Omega n}
$$

- Periodic spectrum of period  $2\pi$ .
- Abandon to use the DTFT in a digital signal processer for the following reasons:
	- DTFT Spectrum  $X[\Omega]$  is continuous
	- Real signals have finite length

#### Discrete Fourier Transform

- Extends the DTFT for non-periodic discrete-time signals (finite duration) with discrete frequencies.
- Samples the DTFT spectrum on the interval  $[0, 2\pi]$  using N points.
- *N*-point DFT-pairs:

– Forward

$$
X[k] = \sum_{n=0}^{N-1} x[n]W^{kn}, \quad k = 0, \dots (N-1)
$$

where

$$
W = \exp(-j\frac{2\pi}{N}).
$$

– Inverse

$$
x[n] = \sum_{k=0}^{N-1} X[k]W^{-kn}, \quad n = 0, \dots (N-1).
$$

DFT-pairs in Block-Matrix Form

• Let

$$
\mathbf{x} = [x(0), x(1), \dots x(N-1)]^T
$$
  
\n
$$
\mathbf{X} = [X(0), X(1), \dots X(N-1)]^T
$$
  
\n
$$
\mathbf{W} = \begin{pmatrix} W^0 & W^0 & \dots & W^0 \\ W^0 & W^1 & \dots & W^{N-1} \\ \dots & \dots & \dots & \dots \\ W^0 & W^{N-1} & \dots & W^{(N-1)^2} \end{pmatrix}
$$

• DFT-pairs in <sup>a</sup> matrix form:

$$
\mathbf{X} = \mathbf{W}\mathbf{x} \tag{1}
$$

$$
\mathbf{x} = \frac{1}{N} \mathbf{W}^{\mathbf{H}} \mathbf{x}
$$
 (2)

• Requires  $N^2$  complex multiplications and  $N(N-1)$  complex additions.

#### DFT-pairs (Cont'd)

• Taking complex-conjugate of  $(2)$  twice replaces the IDFT with DFT:

$$
\mathbf{x} = \frac{1}{N}(\text{DFT}(\mathbf{X}^*))^*.
$$

• Can be implemented using lightening-speed algorithms!

### Linear Convolution

• Definition: Suppose two sequences  $h[n]$  and  $x[n]$  of length L and P, respectively.

$$
y[n] = (h * x)[n] = \sum_{k=-\infty}^{\infty} h[k]x[n-k]
$$
 (3)

- Basic operations:
	- Time invert one of the sequences
	- Slide it from  $-\infty$  to  $\infty$
	- When sequences intersect, sum their products
- y[n] is a sequence of length  $(L + P 1)$
- Analogous to computing coefficients of the product of two polynomials.

#### Example: Linear Convolution

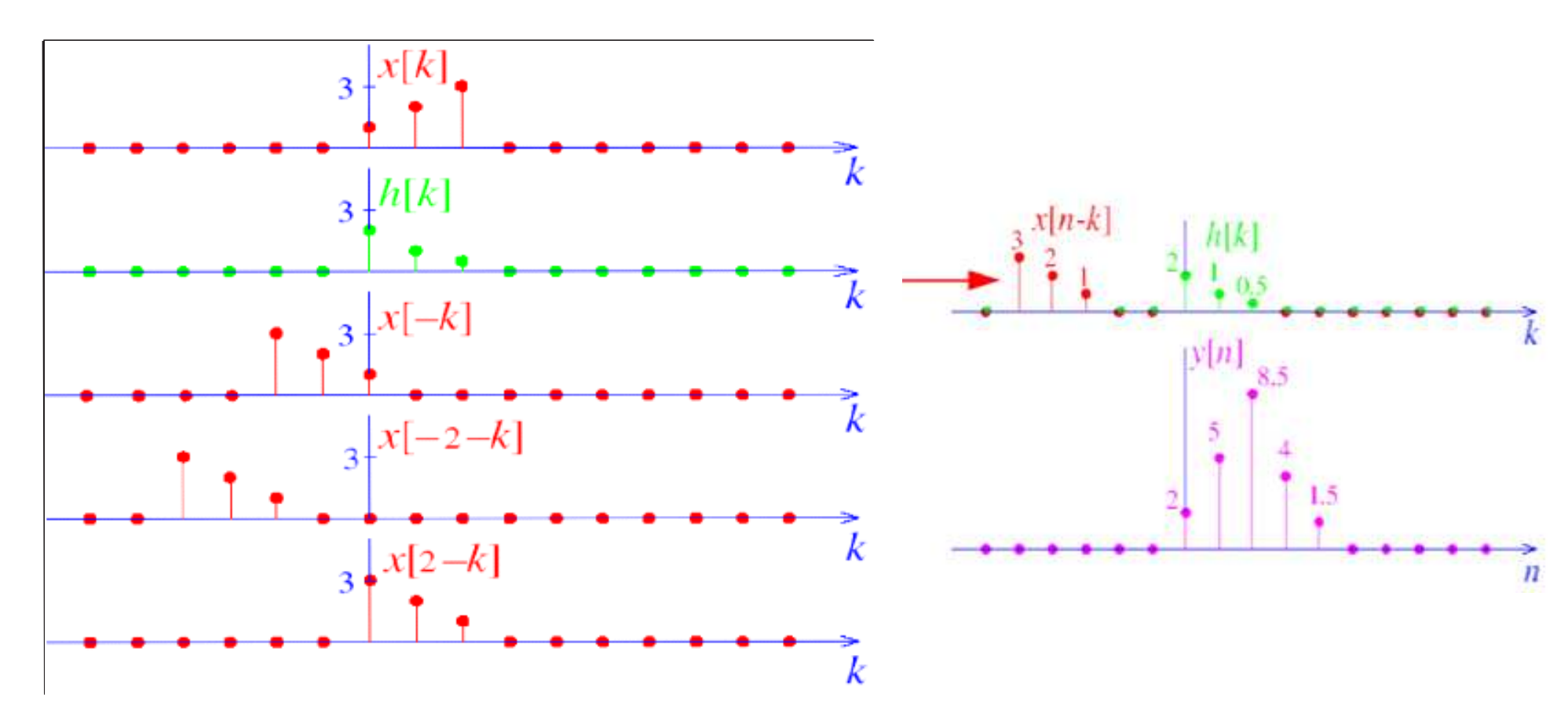

### Circular Shift

• Define the circular shift of sequence  $x[n]$  of length N as

$$
x_1[n] = (\tilde{x}[m-n])\Pi_N(n)
$$

where

- $\tilde{x}[n]$  is the periodic extension of  $x[n]$
- $\Pi_N(n)$  the rectangular window in the interval  $[0,(N-1)]$ .
- 3 basic operations:
	- Periodic extension
	- Normal shift
	- Extraction of the sequence over one period  $[0,(N-1)]$

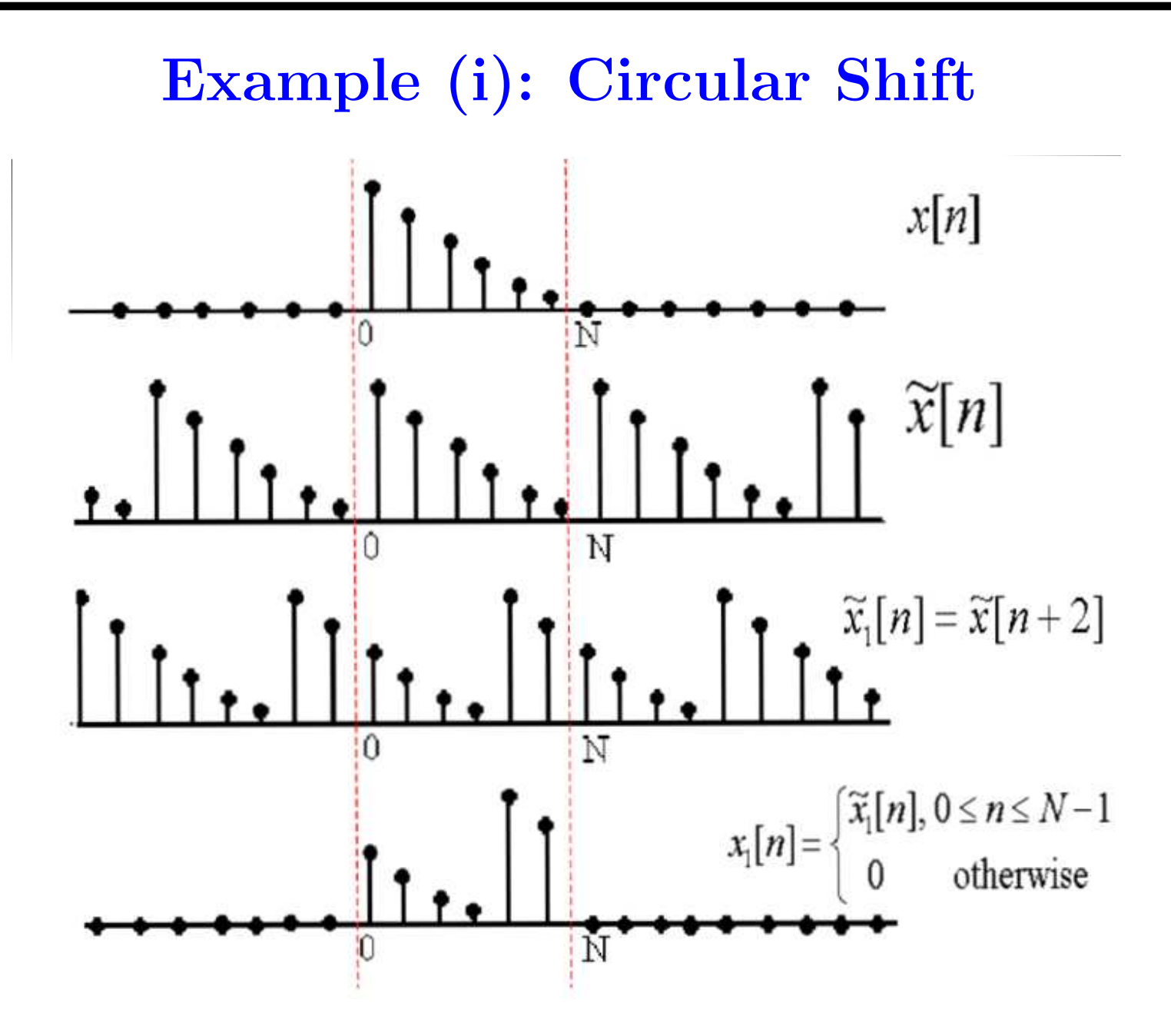

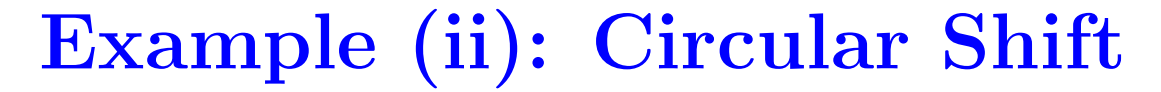

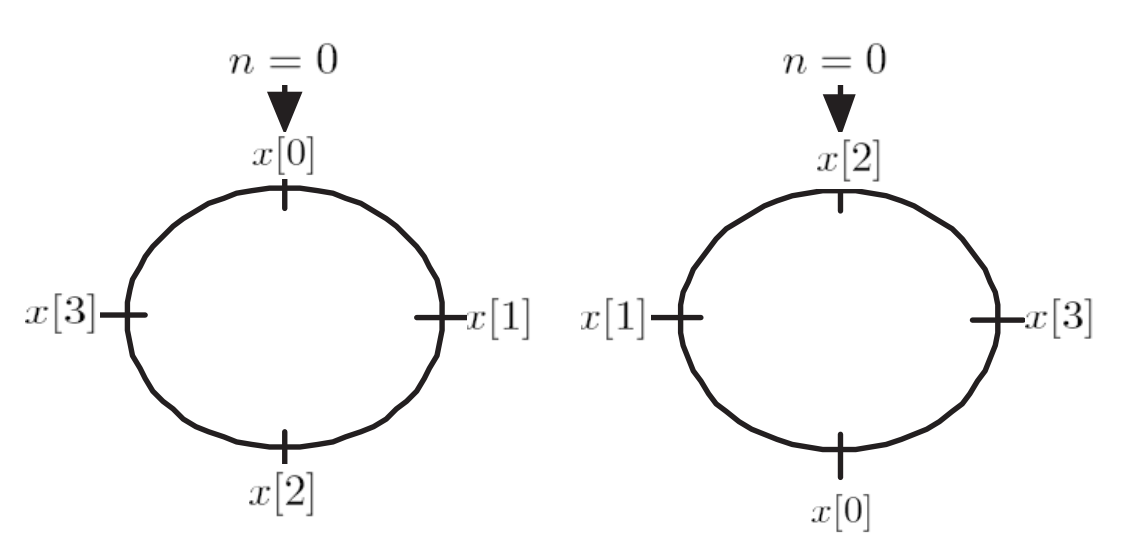

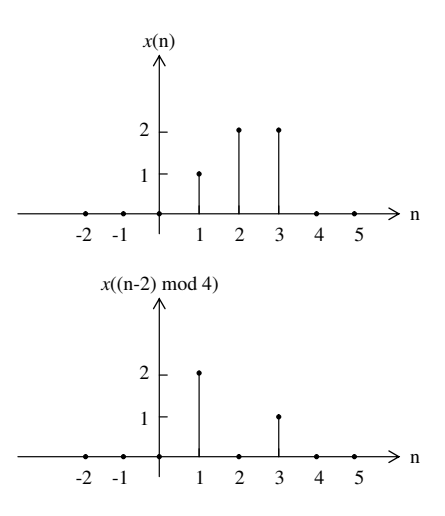

Figure 1: Right Circular Shift on  $x[n] = [0, 1, 2, 2]$  by 2 points

# Circular Convolution

• Definition: Suppose two sequences  $h[n]$  and  $x[n]$  of length N each.

$$
y[n] = h[n] \otimes x[n] \;\; = \;\; \big(\sum_{m=0}^{N-1} \tilde{h}[m]\tilde{x}[n-m]\big) \Pi_N(n).
$$

- $y[n]$  is a sequence of length N.
- Key Property:

$$
h[n]\otimes x[n] \ \ \stackrel{\textrm{DFT}}{\Rightarrow} \ \ H[k]X[k]
$$

- 3 major differences from the linear convolution:
	- Periodic extension
	- Convolution is confined to one period
	- Truncation of one period at the end

### Example: Circular Convolution

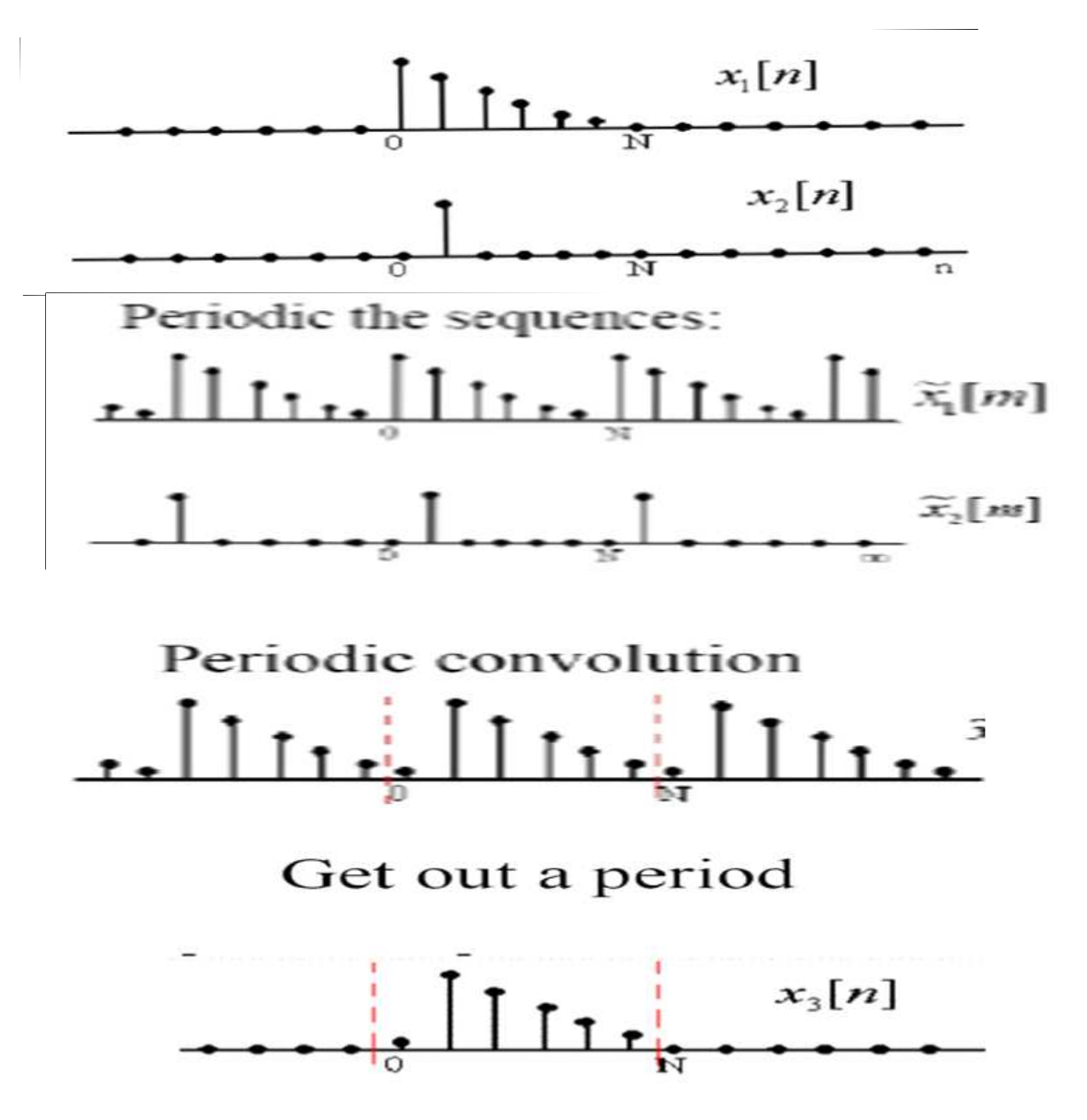

#### Zero Padding

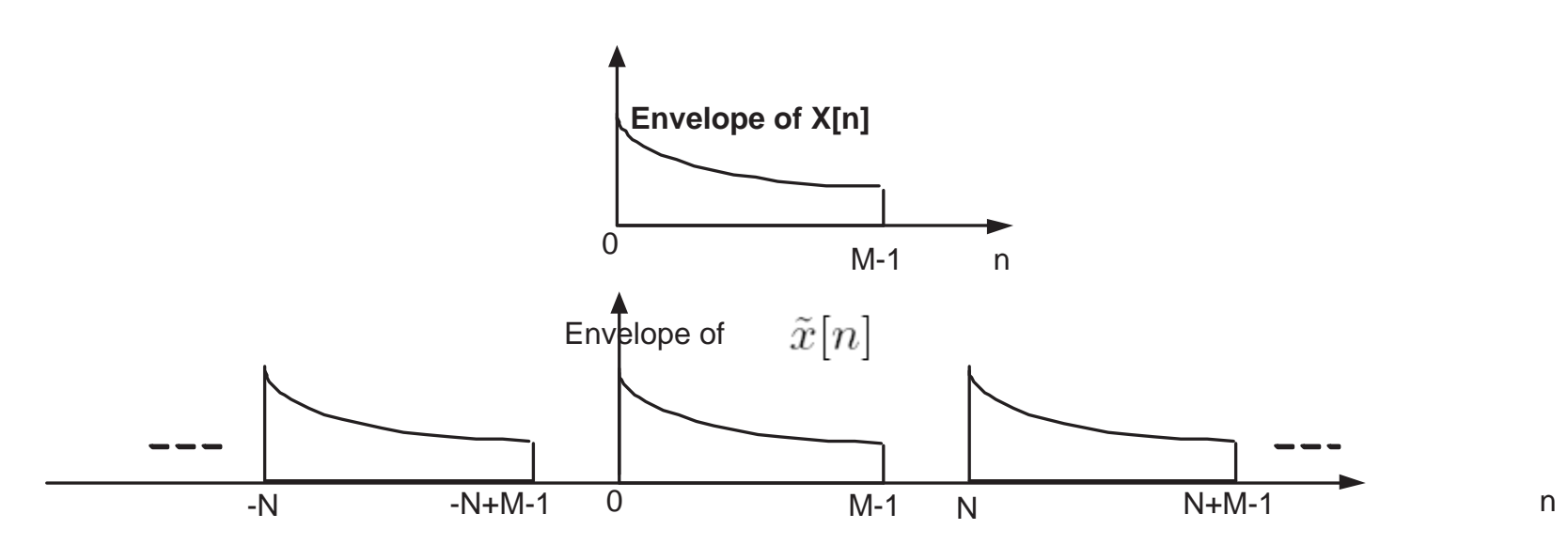

- Can we perform linear convolution using the DFT? If yes, how?
- Extend the length of each sequence such that

$$
N \geq M = (L + P - 1),
$$

then

$$
h[n] \otimes x[n] = h[n] * x[n].
$$

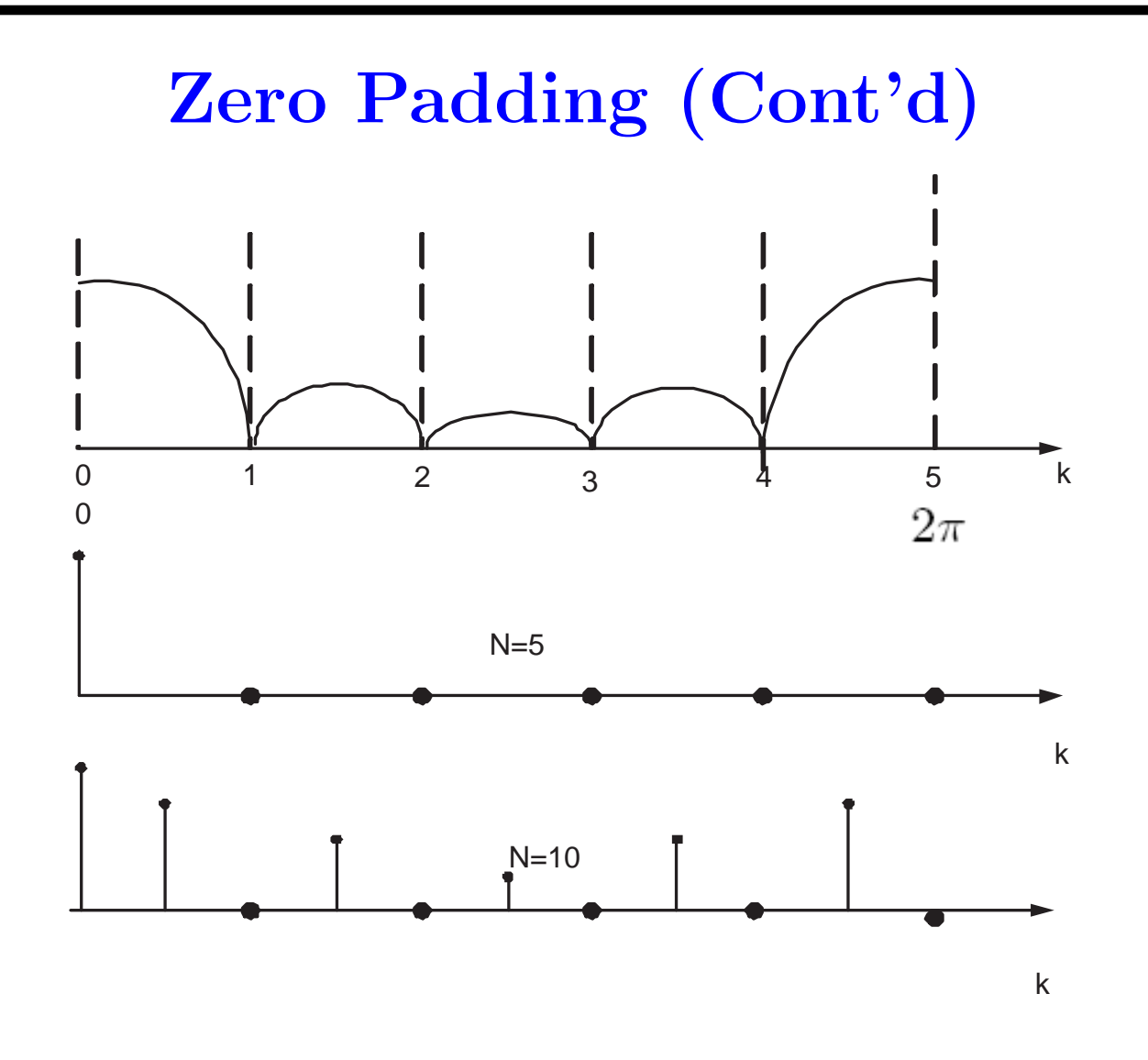

- Remarks on zero-padding:
	- improves the <sup>p</sup>icture of the DTFT
	- does not increase spectral resolution or reduce the leakage.

# Steps: Linear Convolution via DFT

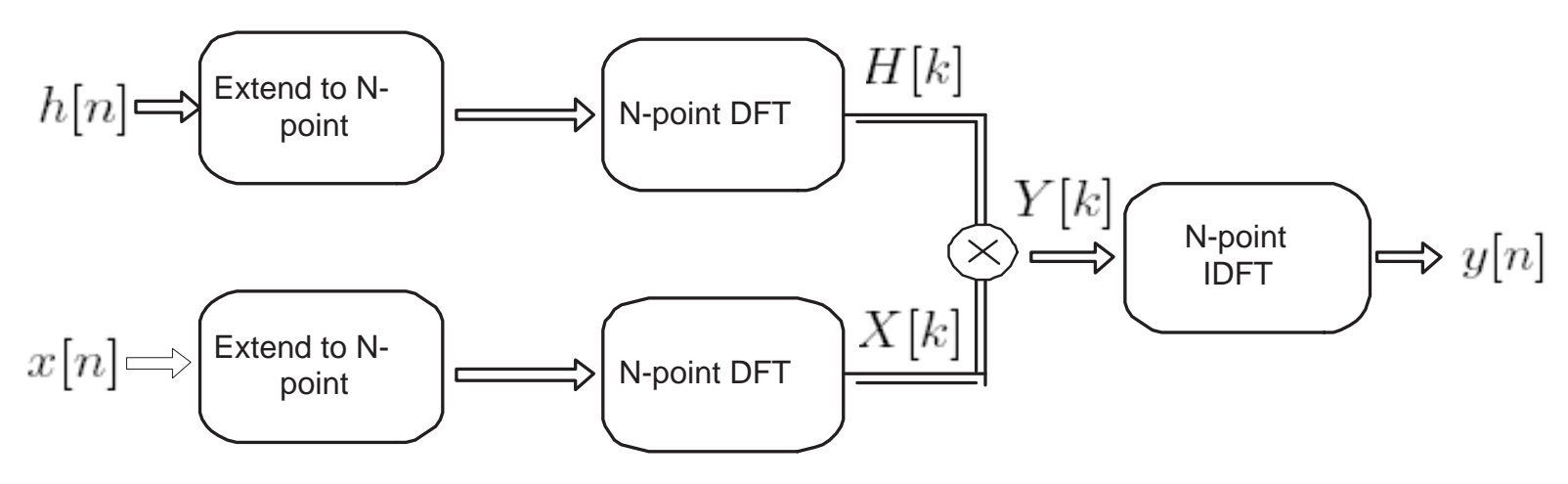

Figure 2: Flow Diagram

- Choose N to be at least  $(L + P 1)$ .
- Pad the two original sequences with zeros to length N.
- Compute the N-point DFT to obtain  $H[k]$  and  $X[k]$ .
- Compute the point-wise product:

$$
Y[k] = H[k]X[k] \quad k = 0, \dots (N-1).
$$

### Linear Convolution (Cont'd)

- Compute  $y[n]$  by taking the N-point IDFT of  $Y[k]$  as follows:
	- compute the DFT of  $Y^*[k]$
	- take the complex conjugate
	- divide by  $\frac{1}{N}$
- Save the first  $(L + P 1)$  values of  $y[n]$ .

### Final Remarks

- To speed up the process, do the followings:
	- 1. Use FFT in <sup>p</sup>lace of DFT with <sup>N</sup> being some power of 2.
	- 2. Suppose  $h[n]$  is fixed. So pre-compute and save its DFT in advance.
- Linear convolution via DFT is faster than the 'normal' linear convolution when

$$
\underbrace{O(N \log(N))}_{\text{FFT}} < \underbrace{O(LP)}_{\text{normal}}
$$

### **References**

- J. K. Zhang,  $CoE\,4TL4$ : Digital Signal Processing, Course notes.
- S. Hayes, *Digital Signal Processing*, Schaum's Outline, 1999.
- A. Oppenheim & R. Schafer Discrete-time signal processing, 2nd ed.

# Thank you!